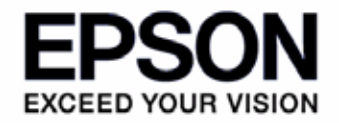

**S1D13U11 Display Controller**

# **S5U13U11 Evaluation Board User Manual**

### Evaluation board/kit and Development tool important notice

- 1. This evaluation board/kit or development tool is designed for use for engineering evaluation, demonstration, or development purposes only. Do not use it for other purpose. It is not intended to meet the requirement of design for finished product.
- 2. This evaluation board/kit or development tool is intended for use by an electronics engineer, and it is not the product for consumer. The user should use this goods properly and safely. Seiko Epson dose not assume any responsibility and liability of any kind of damage and/or fire coursed by usage of it. User should cease to use it when any abnormal issue occurs even during proper and safe use.
- 3. The part used for this evaluation board/kit or development tool is changed without any notice.

#### **NOTICE**

No part of this material may be reproduced or duplicated in any form or by any means without the written permission of Seiko Epson. Seiko Epson reserves the right to make changes to this material without notice. Seiko Epson does not assume any liability of any kind arising out of any inaccuracies contained in this material or due to its application or use in any product or circuit and, further, there is no representation that this material is applicable to products requiring high level reliability, such as, medical products. Moreover, no license to any intellectual property rights is granted by implication or otherwise, and there is no representation or warranty that anything made in accordance with this material will be free from any patent or copyright infringement of a third party. This material or portions thereof may contain technology or the subject relating to strategic products under the control of the Foreign Exchange and Foreign Trade Law of Japan and may require an export license from the Ministry of International Trade and Industry or other approval from another government agency.

All brands or product names mentioned herein are trademarks and/or registered trademarks of their respective companies

©SEIKO EPSON CORPORATION 2011, All rights reserved.

## **Table of Contents**

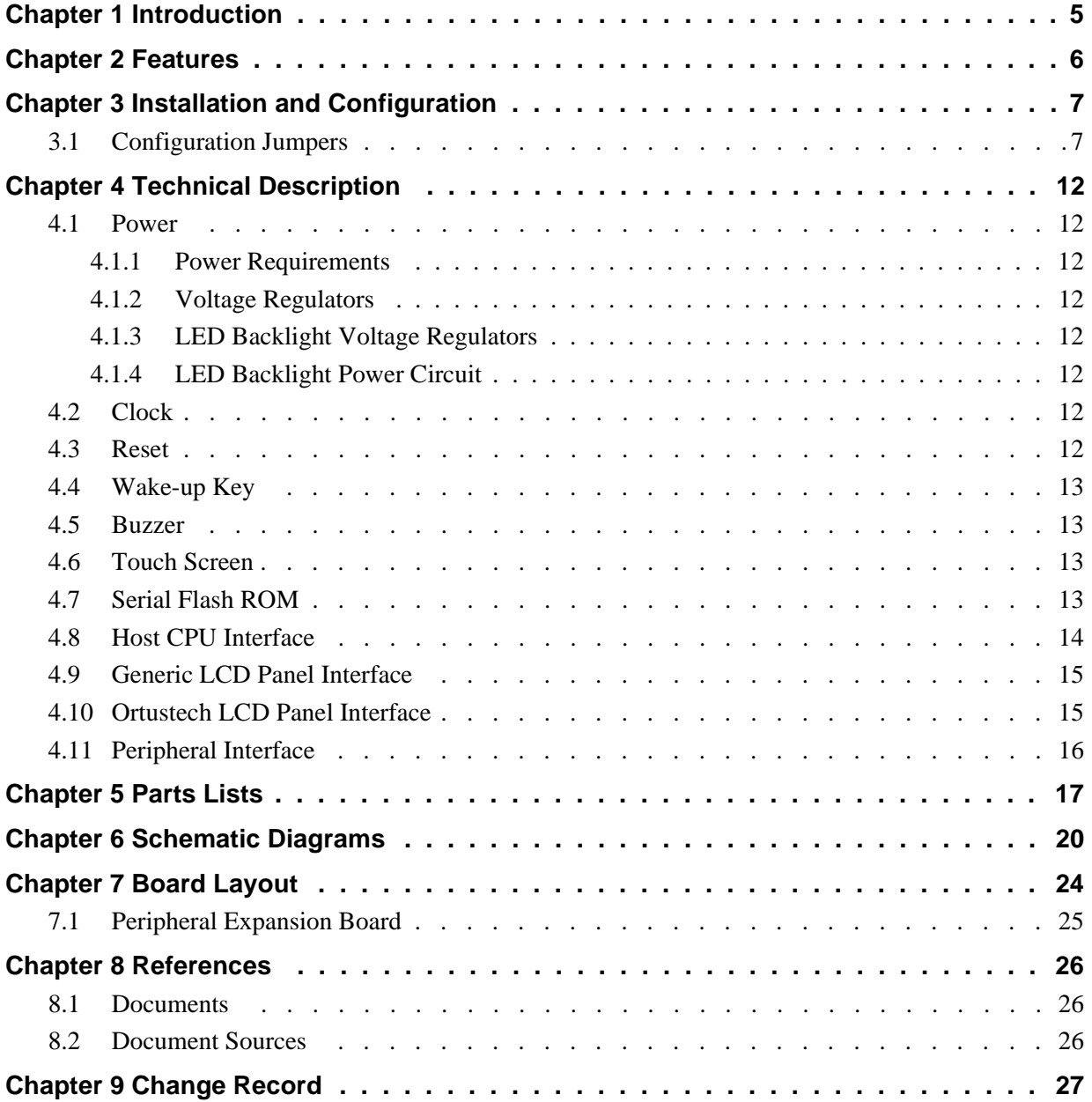

## <span id="page-4-0"></span>**Chapter 1 Introduction**

This manual describes the setup and operation of the S5U13U11 Evaluation Board. This evaluation board is designed as an evaluation platform for the S1D13U11 Display Controller.

The S5U13U11 evaluation board can connect to a variety of embedded CPU boards and a personal computer via USB 2.0. This evaluation board includes a touch screen controller, serial flash ROM and buzzer. This evaluation board can connect to external devices such as LCD panel with touch screen, key matrix circuit, and expansion serial devices via connector.

This user manual is updated as appropriate. Please check the Epson Research and Development Website at www.erd.epson.com for the latest revision of this document before beginning any development.

We appreciate your comments on our documentation. Please contact us via email at documentation@erd.epson.com.

This manual applies to the following evaluation boards.

- S5U13U11P00C100 (no LCD panel)
- S5U13U11P10C100 (with LCD panel)

## <span id="page-5-0"></span>**Chapter 2 Features**

The S5U13U11 Evaluation Board includes the following features:

- S1D13U11 Display Controller (144-pin QFP)
- Integrated Silicon Solution, Inc. IS42S16800E-7TLI 128M-bit SDRAM (54-pin TSOP)
- USB mini B connector for S1D13U11 USB2.0 High-speed device port
- Headers for S1D13U11 LCD interface pins
- Built-in Ortustech TFT panel with touch screen (S5U13U11P10C100 only)
- Header for S1D13U11 GPIO, SPI and I2C pins (need to add the connector)
- Resistive type touch screen controller with SPI interface
- 1Mbit serial flash ROM with SPI interface (for configuration data storage)
- Buzzer and Wake-up key
- 24MHz oscillator
- VBUS 5V power input or external DC5V power input can be selected
- Voltage regulator with 1.8V and 3.3V
- Voltage regulator with adjustable 6~24V output, 40mA max., to provide power for LED backlight of LCD panels.
- LED backlight circuit with PWM control

## <span id="page-6-0"></span>**Chapter 3 Installation and Configuration**

The S5U13U11 evaluation board incorporates jumpers and 0 ohm resistors which allow it to be used in a variety of different configurations.

### <span id="page-6-1"></span>**3.1 Configuration Jumpers**

The S5U13U11 has 15 jumpers which configure various board settings. The jumper positions for each function are shown below. JP5, JP6, JP7, JP8, JP9, JP10, JP11, JP14 and JP15 are solder bridges to reduce power noise. To change the jumper position remove the solder.

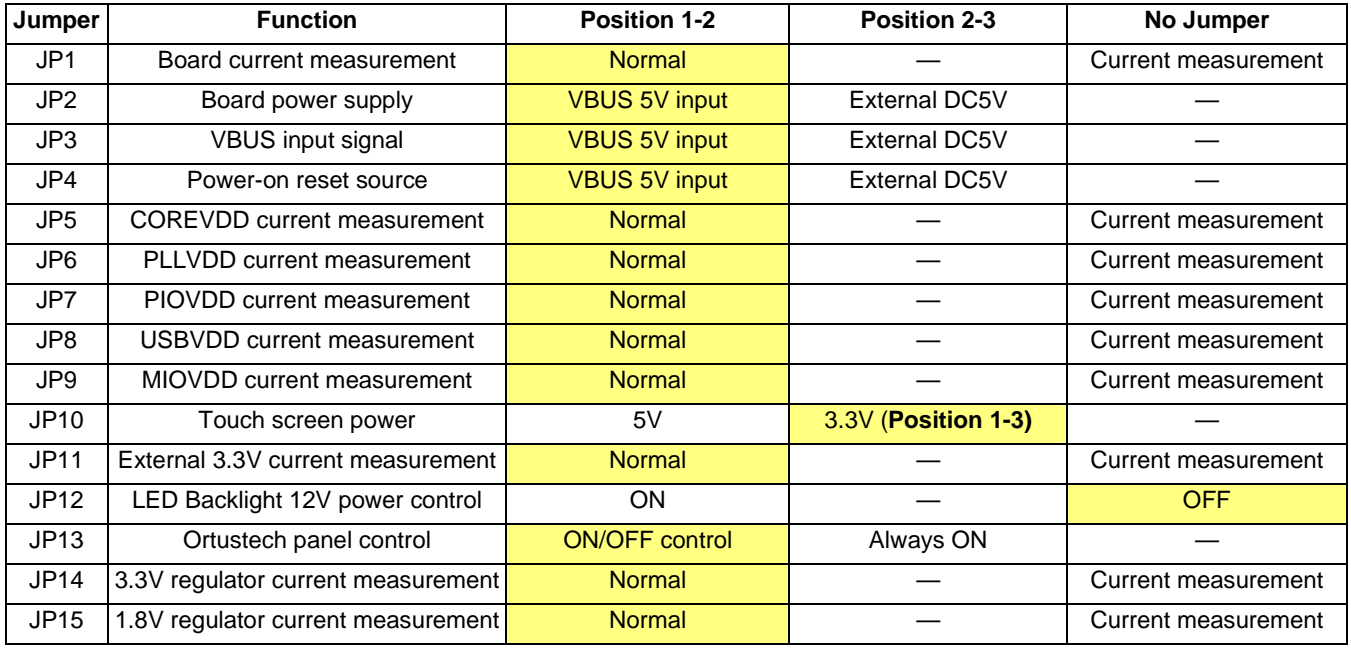

= Default setting

### **JP1 - Current Measurement of the S5U13U11 Evaluation Board**

JP1 can be used to measure the current consumption of the S5U13U11 power supply.

When the jumper is at position 1-2, normal operation is selected.

When no jumper is installed, the current consumption for power supply can be measured by connecting an ammeter between pins 1 and 2 of the jumper.

### **JP2 - Power Supply Select for the S5U13U11 Evaluation Board**

JP2 can be used to select the S5U13U11 power supply.

When the jumper is at position 1-2, VBUS 5V input is selected. The external power supply is not needed. When the jumper is at position 2-3, external DC5V input is selected. The external power supply is needed.

The supply current of VBUS is specified as a maximum 500mA in the USB specification.

### **JP3 - VBUS Input Signal Select**

JP3 can be used to select the signal of the S1U13U11 VBUS input pin. When the jumper is at position 1-2, VBUS input is selected. When the jumper is at position 2-3, external DC5V input is selected.

### **JP4 - Power-on Reset Source Select**

JP4 can be used to select the source of the power-on reset circuit. When the jumper is at position 1-2, VBUS input is selected. When the jumper is at position 2-3, external DC5V input is selected.

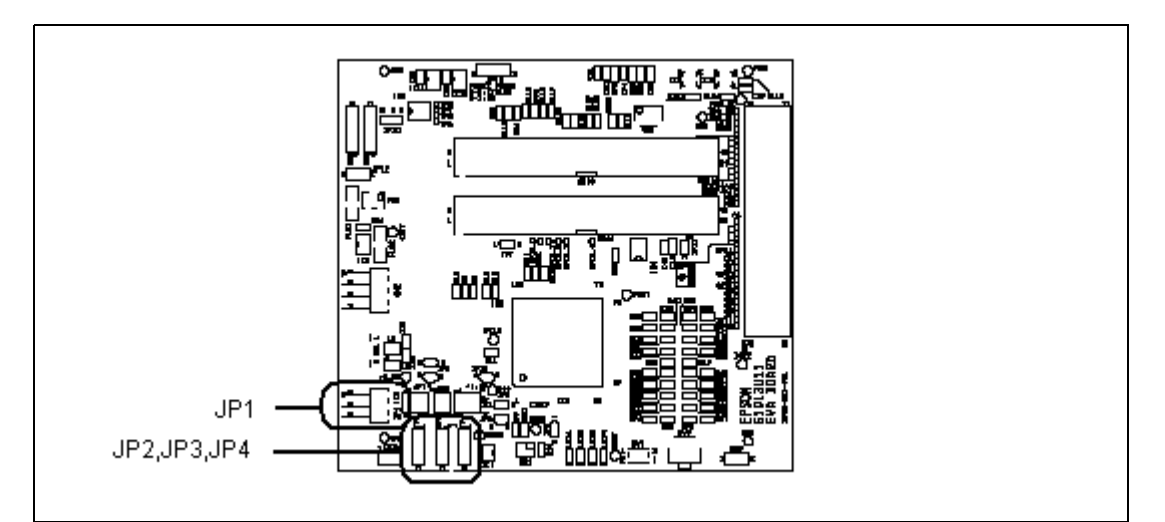

*Figure 3-1: Configuration Jumper Locations (JP1, JP2, JP3, JP4)*

### **JP5, JP6, JP7, JP8, JP9 - Current Measurement of the S1D13U11 Power Supplies**

JP5, JP6, JP7, JP8, JP9 can be used to measure the current consumption of the S1D13U11 power supplies. When the jumper is at position 1-2, normal operation is selected.

When no jumper is installed, the current consumption for each power supplies can be measured by connecting an ammeter between pins 1 and 2 of the jumper.

The jumper associated with each power supply is as follows:

JP5 for COREVDD JP6 for PLLVDD JP7 for PIOVDD JP8 for USBVDD JP9 for MIOVDD

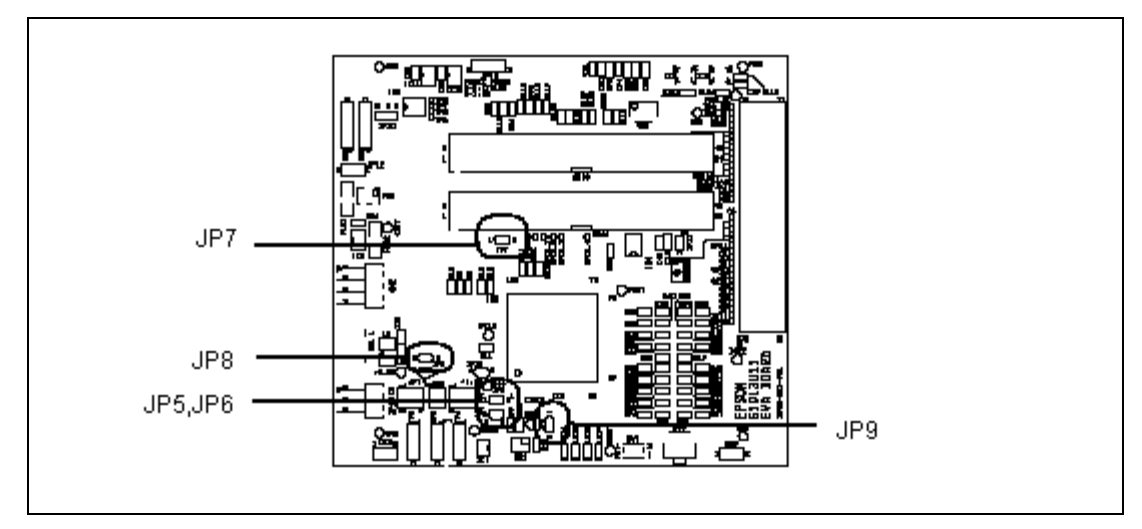

*Figure 3-2: Configuration Jumper Locations (JP5, JP6, JP7, JP8, JP9)*

### **JP11, JP14, JP15 - Current Measurement of the On-board Power Supplies**

JP11, JP14, JP15 can be used to measure the current consumption of on-board power supplies.

When the jumper is at position 1-2, normal operation is selected.

When no jumper is installed, the current consumption for each power supplies can be measured by connecting an ammeter between pins 1 and 2 of the jumper.

The jumper associated with each power supply is as follows:

JP11 for external 3.3V power JP14 for 3.3V regulator JP15 for 1.8V regulator

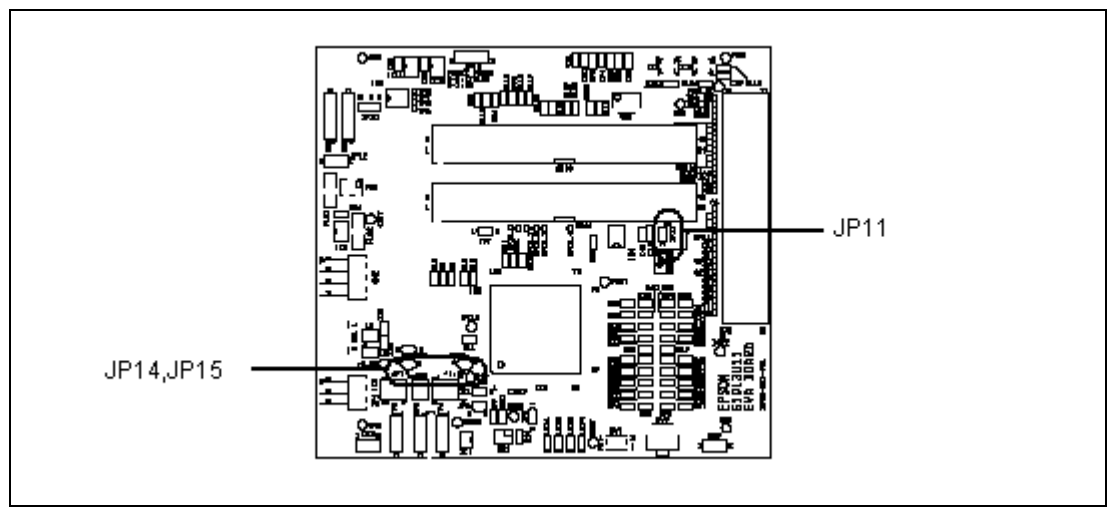

*Figure 3-3: Configuration Jumper Locations (JP11, JP14, JP15)*

### **JP10 - Touch Screen Power Select**

JP10 can be used to select the power of the touch screen.

When the jumper is at position 1-3, the power of touch screen signals  $(X^{+}, Y^{+})$  is selected 3.3V. When the jumper is at position 1-2, the power of touch screen signals  $(X+, Y+)$  is selected 5V.

### **JP12 - LED Backlight 12V Power Control**

JP12 can be used to control the LED backlight 12V power. When the jumper is at position 1-2, the 12V power is always on. When no jumper is installed, the 12V power is always off.

### **JP13 - Ortustech Panel Power Control**

JP13 can be used to control Ortustech panel power (S5U13U11P10C100 only).

When the jumper is at position 1-2, the GPO7 pin of the S1D13U11 can be used to control the Ortustech panel power.

When the jumper is at position 2-3, the Ortustech panel power is always on.

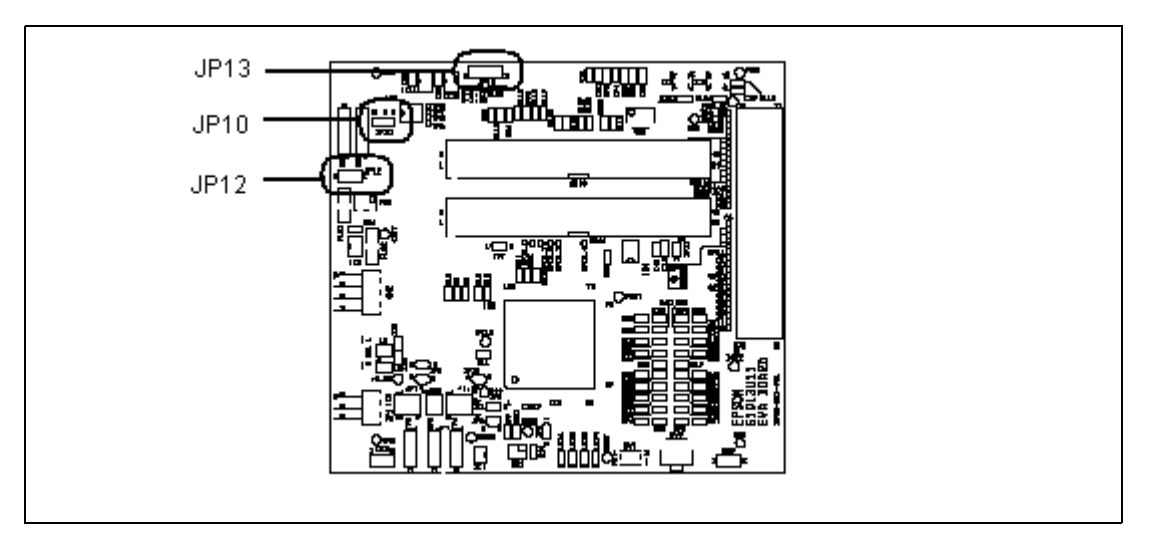

*Figure 3-4: Configuration Jumper Locations (JP10, JP12, JP13)*

## <span id="page-11-0"></span>**Chapter 4 Technical Description**

### <span id="page-11-1"></span>**4.1 Power**

### <span id="page-11-2"></span>**4.1.1 Power Requirements**

The S5U13U11 evaluation board operates only by the USB bus power (VBUS 5V) of the USB cable. When the current supply of VBUS 5V is needed the power consumption over 500mA, the external DC5V power supply must be selected. Because the current supply of VBUS 5V is specified max 500mA in the USB specification.

When the external DC5V power is selected, JP2 and JP4 should be switched jumper position 2-3 and the DC5V power is supplied through the CN3 header.

### <span id="page-11-3"></span>**4.1.2 Voltage Regulators**

The S5U13U11 evaluation board has an on-board linear regulator (IC6, IC7) to provide the 1.8V and 3.3V power required by the S1D13U11 Display Controller.

### <span id="page-11-4"></span>**4.1.3 LED Backlight Voltage Regulators**

The S5U13U11 evaluation board has an on-board switching voltage regulator (IC8) to generate adjustable 6~24V, which can be used to 12V power the LED backlight on some LCD panels. When the 12V power is used, the JP12 jumper must be selected position 1-2.

### <span id="page-11-5"></span>**4.1.4 LED Backlight Power Circuit**

The S5U13U11 evaluation board has an on-board LED backlight power circuits (IC9, IC10). The luminous of the LED backlight can be controlled by the S1D13U11 PWM. The LED backlight power is output through the CN7 header.

### <span id="page-11-6"></span>**4.2 Clock**

The S5U13U11 evaluation board is operated by the on-board 24MHz oscillator (CR1).

### <span id="page-11-7"></span>**4.3 Reset**

The S5U13U11 evaluation board can be reset using a push-button (SW1), or on-board power-on reset circuit. The power-on reset circuit is designed the target specification which the threshold voltage is typ 2.7V and the rising delay time is typ 10ms.

### <span id="page-12-0"></span>**4.4 Wake-up Key**

The S5U13U11 evaluation board has a wake-up key (SW2) which is used to return from sleep mode. The wake-up key is connected to the S1D13U11 INT1 pin.

### <span id="page-12-1"></span>**4.5 Buzzer**

The S5U13U11 evaluation board has a buzzer (BZ1) which is used for the beep sound. The buzzer is connected to the S1D13U11 BUZZER pin.

### <span id="page-12-2"></span>**4.6 Touch Screen**

The S5U13U11 evaluation board has a resistive type touch screen controller (IC3). Chip select pin (S1D13U11 SS0#) and interrupt pin (S1D13U11 INT0) are connected to the LED3 and LED4.

The analog signals  $(X+, X-, Y+, Y-)$  of the touch screen controller are connected to the CN6 header.

### <span id="page-12-3"></span>**4.7 Serial Flash ROM**

The S5U13U11 evaluation board has a serial flash ROM (IC4) which is stored the configuration data and start-up display data.

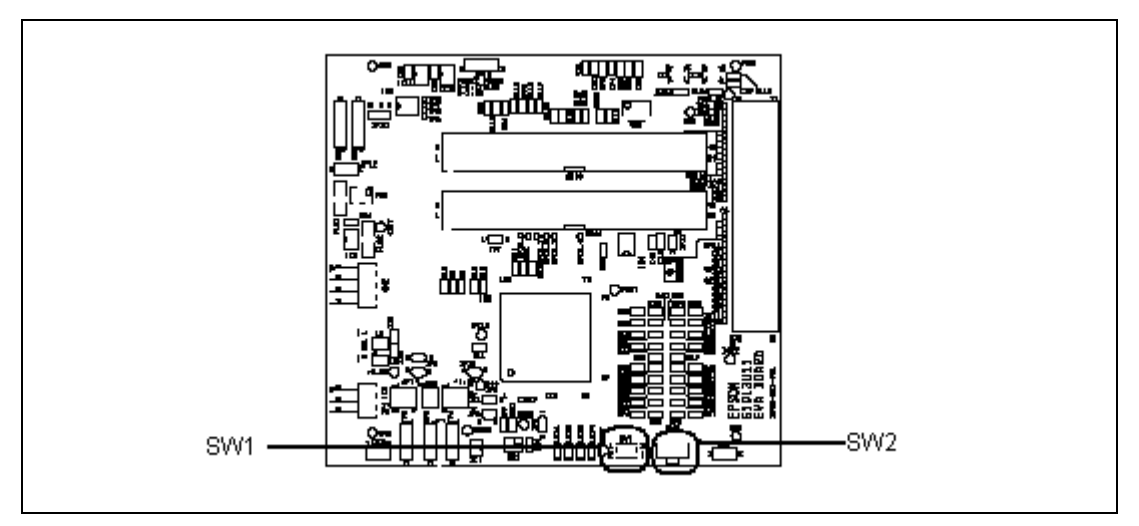

*Figure 4-1: Reset Switch and Wake-up Key Locations (SW1, SW2)*

### <span id="page-13-0"></span>**4.8 Host CPU Interface**

The S1D13U11 host interface (USB2.0 High-speed device port) is available on connector CN1 which allows the S5U13U11 evaluation board to be connected to a variety of development platforms.

The LED1 turns on when VBUS power is supplied.

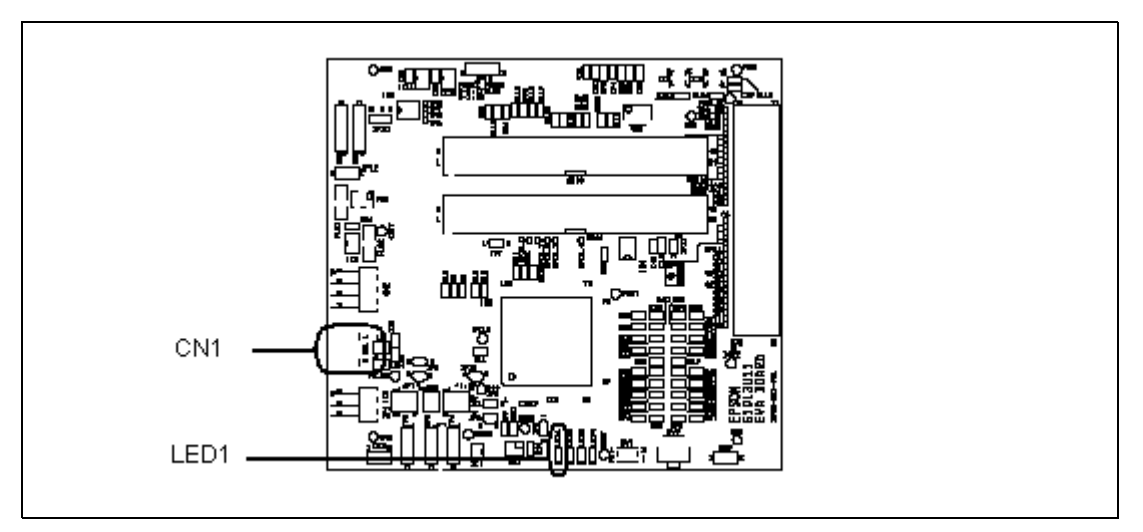

*Figure 4-2: USB Connector and LED1 Locations (CN1, LED1)*

### <span id="page-14-0"></span>**4.9 Generic LCD Panel Interface**

The S1D13U11 LCD interface signals are available on connectors CN10 and CN11.

Both connector are 0.1x0.1 inch 40-pin header (20x2). For the pinout of connectors CN10 and CN11, see [Chapter](#page-19-0)  [6, "Schematic Diagrams" on page 20.](#page-19-0)

On the evaluation board there is an adjustable 6~24V, 40mA max. power supply. This voltage is provided only on connector CN10 (it is not used elsewhere on the board). It is intended for use to power the LED backlight on some LCD panels. The voltage is adjusted by the VR2 pot.

#### **Note**

For LCD panels that use a CCFL backlight, an external power supply must be used to provide power to the inverter for the CCFL backlight. Usually, the inverter current consumption is higher than the maximum 40mA current available from the on-board voltage regulator.

### <span id="page-14-1"></span>**4.10 Ortustech LCD Panel Interface**

The S1D13U11 LCD interface signals are connected to the Ortustech LCD panel (COM41T4M17XTC) by connectors CN10 and CN11 (S5U13U11P10C100 only).

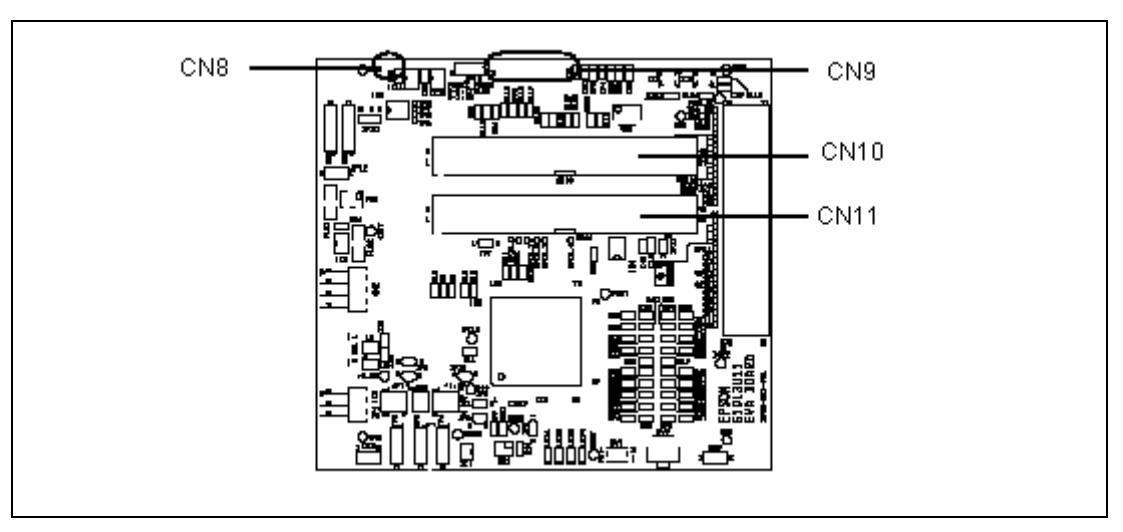

*Figure 4-3: LCD Panel Connector Locations (CN8, CN9, CN10, CN11)*

### <span id="page-15-0"></span>**4.11 Peripheral Interface**

The S1D13U11 peripheral interface signals are available on connector CN4. Connector CN4 is 0.1x0.1 inch 40-pin header (20x2). For the pinout of connectors CN4, see [Chapter 6, "Schematic Diagrams" on page 20.](#page-19-0)

The S5U13U11P00C100 evaluation board has a SPI interface, I2C interface, GPIO interface and Key-scan interface.

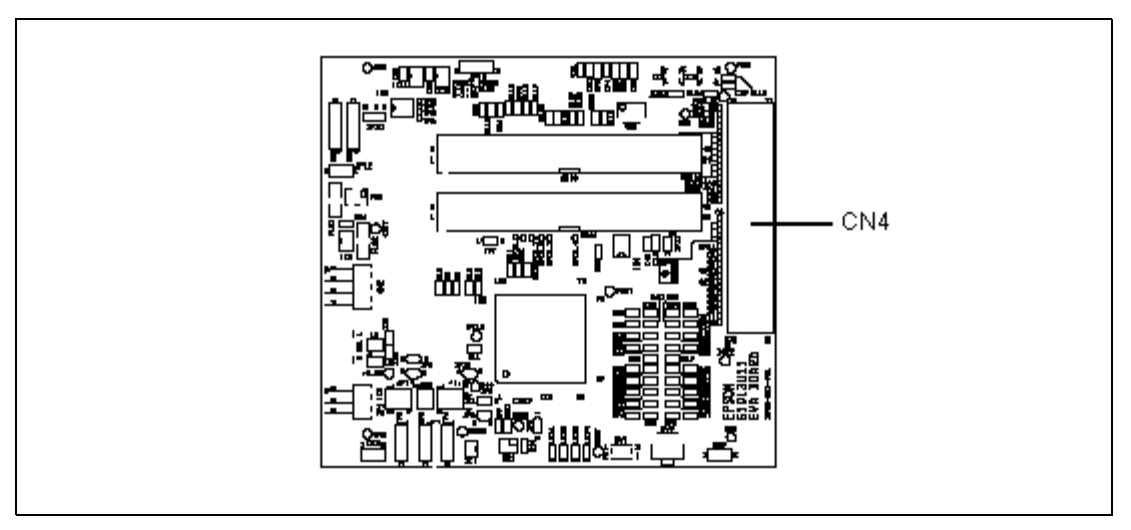

*Figure 4-4: Peripheral Connector Location (CN4 : no assembly)*

## <span id="page-16-0"></span>**Chapter 5 Parts Lists**

| Quantity                | Value            | <b>Reference</b>                                                                                                    | Part                    | Manufacturer |
|-------------------------|------------------|----------------------------------------------------------------------------------------------------|-------------------------|--------------|
| 1                       |                  | BZ <sub>1</sub>                                                                                                    | PKLCS1212E2000-R1       | Murata       |
| 6                       | 1u               | C1, C21, C64*, C80*, C81*, C87**                                                                                             | GRM188F11C105ZA01       | Murata       |
| 1                       | 2200p            | C <sub>2</sub>                                                                                                    | <b>UMK107B222KZ</b>     | Taiyo Yuden  |
| 25                      | 0.01u            | C3, C8, C11, C13, C16, C18, C20, C24,<br>C26,C28,C30,C33,C35,C38,C40,<br>C42, C44, C48, C50, C51, C53, C55,<br>C57, C59, C61 | GRM155B11E103KA         | Murata       |
| 1                       | 1000p            | C <sub>5</sub>                                                                                                    | GRM188B11H102KA01       | Murata       |
| $\overline{c}$          | 9p               | C9,C14                                                                                                    | UMK107CH090DZ           | Taiyo Yuden  |
| 23                      | 0.1u             | C7,C10,C12,C15,C17,C19,C22,C25,<br>C27, C29, C32, C34, C37, C39, C41,<br>C43,C47,C49,C52,C54,C56,C58,C60                     | GRM155B31C104K          | Murata       |
| 4                       | 10u              | C6,C45,C83,C84                                                                                                    | GRM21BB10J106ME01       | Murata       |
| 4                       | 10uZ-C           | C62, C68, C71, C73                                                                                                    | EMK325F106ZH            | Taiyo Yuden  |
| 2                       | 2.2 <sub>u</sub> | C63*, C65*                                                                                                    | GRM21BF11E225ZA01       | Murata       |
| $\overline{\mathbf{c}}$ | 4.7u             | C66,C67*                                                                                                    | GRM31MF11C475ZA12B      | Murata       |
| 5                       | 2.2 <sub>u</sub> | C70*,C72*,C74*,C76*,C77*                                                                                                    | GRM188B31A225KE33       | Murata       |
| 3                       | 10u              | C69*, C75*, C78*                                                                                                    | C3225JB1A106M           | <b>TDK</b>   |
| 1                       | 10 <sub>p</sub>  | C79                                                                                                    | GRM1882C1H100JA01       | Murata       |
| 1                       | 1 <sub>u</sub>   | C82                                                                                                    | GRM32RB11H105KA01B      | Murata       |
| 9                       | 0.1u             | C4,C23,C31,C36,C46,C85,C86,C88,<br>C89                                                                                       | GRM188R11H104JA01       | Murata       |
| 1                       |                  | CN <sub>1</sub>                                                                                                    | 54819-0572              | <b>MOLEX</b> |
| $\mathbf 1$             |                  | $CN2**$                                                                                                    | A2-4PA-2.54DS(71)       | Hirose       |
| $\mathbf 1$             |                  | $CN4**$                                                                                                    | PS-40SD-D4T1-1          | <b>JAE</b>   |
| 3                       |                  | CN3, CN5**, JP12                                                                                                    | WL-1-2                  | Mac8         |
| 2                       |                  | CN6,CN7                                                                                                    | WL-1-4                  | Mac8         |
| $\mathbf 1$             |                  | CN <sub>8</sub> *                                                                                                    | 59453-041110EALF        | <b>FCI</b>   |
| $\mathbf 1$             |                  | CN9*                                                                                                    | 046281267202846+        | Kyocera Elco |
| $\overline{\mathbf{c}}$ |                  | CN10, CN11                                                                                                    | HIF3FC-40PA-2.54DSA(71) | Hirose       |
| $\mathbf{1}$            |                  | CR <sub>1</sub>                                                                                                    | FA-238 (24MHz)          | EPSON_QD     |
| $\mathbf{1}$            |                  | D1                                                                                                    | <b>MBR0530</b>          | Fairchild    |
| $\overline{\mathbf{c}}$ |                  | D2, D3                                                                                                    | 1SS421                  | Toshiba      |
| $\mathbf 1$             |                  | DM1                                                                                                    | DF3A6.8FU               | Toshiba      |
| $\mathbf{1}$            |                  | DM <sub>2</sub>                                                                                                    | <b>HRW0202B</b>         | Renesas      |
| $\overline{c}$          |                  | FLS1, FLS2                                                                                                    | ACF451832-222           | <b>TDK</b>   |
| 1                       |                  | IC <sub>1</sub>                                                                                                    | S-80927CNNB             | SII          |
| $\mathbf{1}$            |                  | IC <sub>2</sub>                                                                                                    | S1D13U11                | <b>EPSON</b> |
| $\mathbf 1$             |                  | IC <sub>3</sub>                                                                                                    | <b>TSC2046IPW</b>       | ΤI           |

*Table 5-1: Parts Lists*

| Quantity                | Value    | <b>Reference</b>                                                                                                    | Part               | <b>Manufacturer</b> |
|-------------------------|----------|----------------------------------------------------------------------------------------------------|--------------------|---------------------|
| 1                       |          | IC <sub>4</sub>                                                                                                    | LE25FU106BMA       | Sanyo               |
| 1                       |          | IC <sub>5</sub>                                                                                                    | IS42S16800E        | <b>ISSI</b>         |
| 1                       |          | IC <sub>6</sub>                                                                                                    | R1170H331B         | <b>RICOH</b>        |
| 1                       |          | IC7                                                                                                    | R1170H181B         | <b>RICOH</b>        |
| 1                       |          | IC <sub>8</sub>                                                                                                    | TPS61040DBVR       | ΤI                  |
| $\overline{c}$          |          | IC9,IC10                                                                                                    | <b>TPS61042DRB</b> | ΤI                  |
| $\overline{c}$          |          | IC11, IC12                                                                                                    | TC7SZ04F           | Toshiba             |
| 1                       |          | JP1                                                                                                    | A2-3PA-2.54DS(71)  | Hirose              |
| 4                       | L        | JP2, JP3, JP4, JP13*                                                                                                    | $WL-1-3$           | Mac8                |
| 4                       | 60       | L1, L2, L4, L5                                                                                                    | BLM21PG600SN1      | Murata              |
| 1                       | 90       | $L3**$                                                                                                    | DLW21SN900SQ2L     | Murata              |
| 1                       | 10uH     | L6                                                                                                    | LQH32CN100K23      | Murata              |
| $\overline{c}$          | $4.7$ uH | L7, L8                                                                                                    | LQH32CN4R7M23L     | Murata              |
| 4                       |          | LED1,LED2*,LED3,LED4                                                                                                    | SML-310MTT86       | <b>ROHM</b>         |
| 1                       | uctor    | QF1*                                                                                                    | NTF3055L108        | OnSemicond          |
| 1                       | 33       | R <sub>1</sub>                                                                                                    | MCR03EZHJ330       | <b>ROHM</b>         |
| 1                       | 820      | R <sub>2</sub>                                                                                                    | MCR03EZHJ821       | <b>ROHM</b>         |
| 1                       | 10       | R <sub>3</sub>                                                                                                    | MCR03EZHJ100       | <b>ROHM</b>         |
| 1                       | 6.2k     | R <sub>11</sub>                                                                                                    | RR0816P-622-D      | <b>SSM</b>          |
| 3                       | 1k       | R20, R77, R87*                                                                                                    | MCR03EZHJ102       | <b>ROHM</b>         |
| 1                       | 1.8k     | R <sub>26</sub>                                                                                                    | MCR03EZHJ182       | <b>ROHM</b>         |
| $\overline{2}$          | 2.2k     | R36,R37                                                                                                    | MCR03EZHJ222       | <b>ROHM</b>         |
| 100                     | 0        | R5**,R6,R7,R8,R9,R10,R12,R13,<br>R14,R15,R16**,R17,R18,R19,R21,<br>R22, R23, R24, R25, R27, R28, R29,<br>R30, R31, R32, R33, R34, R35, R38,<br>R39, R40, R41, R42, R43, R44, R45,<br>R46, R47, R48, R49, R50, R51, R52,<br>R53, R54, R55, R56, R57, R58, R59,<br>R60, R61, R62, R63, R64, R65, R66,<br>R67, R68, R69, R70, R71, R72, R73,<br>R74, R75, R76, R78, R79, R80, R81,<br>R82, R84, R93, R94**, R96*, R97**,<br>R98**, R99**, R100**, R101**, R102**,<br>R105*,R106*,R107*,R108*,R109*,<br>R110*, R111, R114*, R117**, R118**,<br>R119**,R120**,R121,R122,R123**,<br>R124**, R125**, R126 | MCR03EZHJ000       | <b>ROHM</b>         |
| 1                       | 20k      | R83*                                                                                                    | RR0816P-203-D      | <b>SSM</b>          |
| 1                       | 100      | R85*                                                                                                    | MCR03EZHJ101       | <b>ROHM</b>         |
| 1                       | 6.8k     | R86*                                                                                                    | RR0816P-682-D      | <b>SSM</b>          |
| $\overline{\mathbf{c}}$ | 10k      | R89**,R115**                                                                                                    | MCR03EZHJ103       | <b>ROHM</b>         |
| 1                       | 820k     | <b>R90</b>                                                                                                    | MCR03EZHJ824       | <b>ROHM</b>         |
| 1                       | 68k      | R91                                                                                                    | RR0816P-683-D      | <b>SSM</b>          |

*Table 5-1: Parts Lists*

| Quantity       | <b>Value</b>    | Reference                                 | Part           | <b>Manufacturer</b> |
|----------------|-----------------|-------------------------------------------|----------------|---------------------|
|                | 47k             | R92                                       | MCR03EZHJ473   | <b>ROHM</b>         |
|                | 22k             | R95                                       | MCR03EZHJ223   | <b>ROHM</b>         |
| $\overline{2}$ | 12 <sup>2</sup> | R103,R104                                 | MCR03EZHJ120   | <b>ROHM</b>         |
| 4              | 100k            | R4,R112**,R113**,R116**                   | MCR03EZHJ104   | <b>ROHM</b>         |
| 3              | 220             | R88*,R127,R128                            | MCR03EZHJ221   | <b>ROHM</b>         |
|                |                 | SW <sub>1</sub>                           | SKRPACE010     | <b>ALPS</b>         |
|                |                 | SW <sub>2</sub>                           | <b>SKHLLB</b>  | <b>ALPS</b>         |
| 3              |                 | TP47,TP48,TP49                            | LC-33-S-Red    | Mac <sub>8</sub>    |
| $\overline{4}$ |                 | TP51,TP52,TP56,TP58                       | $ST-1-2$       | Mac <sub>8</sub>    |
| 8              |                 | TP1,TP2,TP3,TP9,TP10,TP50,<br>TP60**,TP61 | LC-33-S-Yellow | Mac8                |
|                | 10k             | VR1*                                      | RJ-5W103       | Copal               |
|                | 200k            | VR <sub>2</sub>                           | SM-42X(204)    | Copal               |
| $\overline{2}$ |                 | ZD1**,ZD2**                               | AVRL161A6R8G   | <b>TDK</b>          |
|                |                 | LCD panel*                                | COM41T4M17XTC  | Ortustech           |

*Table 5-1: Parts Lists*

#### **Note**

\* not populated on S5U13U11P00C100

\*\* not populated on S5U13U11P00C100 and S5U13U11P10C100.

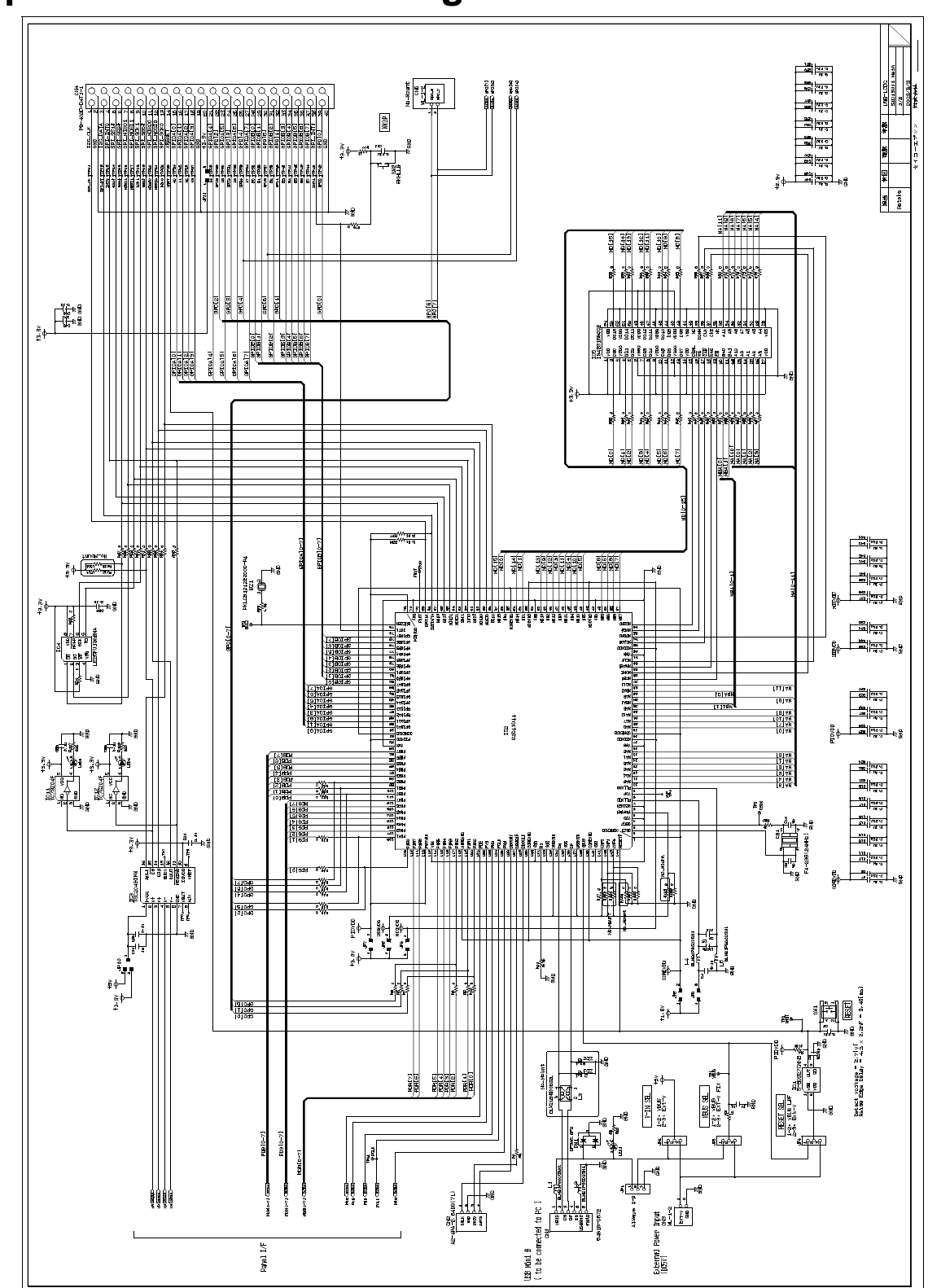

## <span id="page-19-0"></span>**Chapter 6 Schematic Diagrams**

*Figure 6-1: S5U13U11P00C100 Schematic Diagram (1 of 2)*

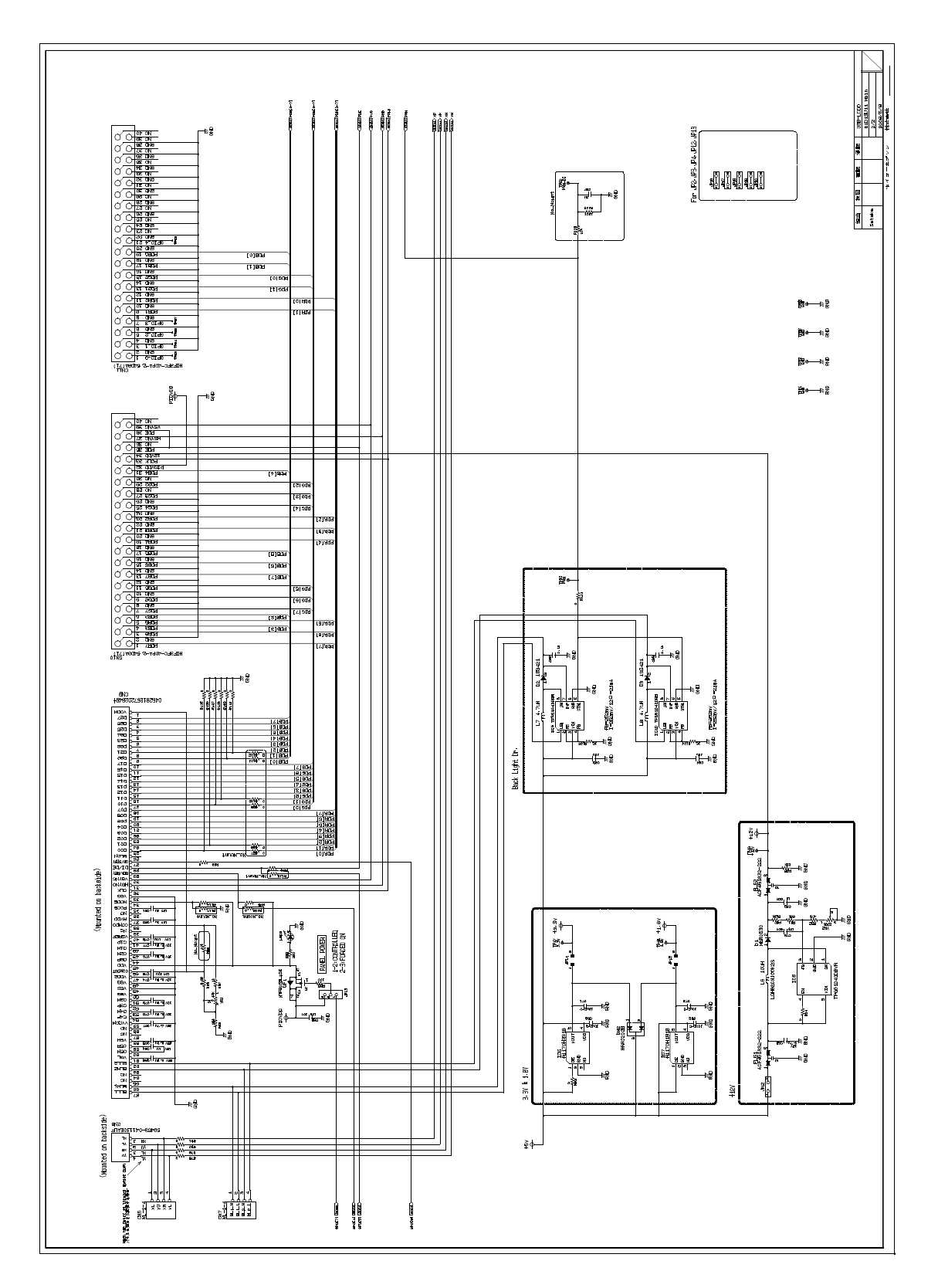

*Figure 6-2: S5U13U11P00C100 Schematic Diagram (2 of 2)*

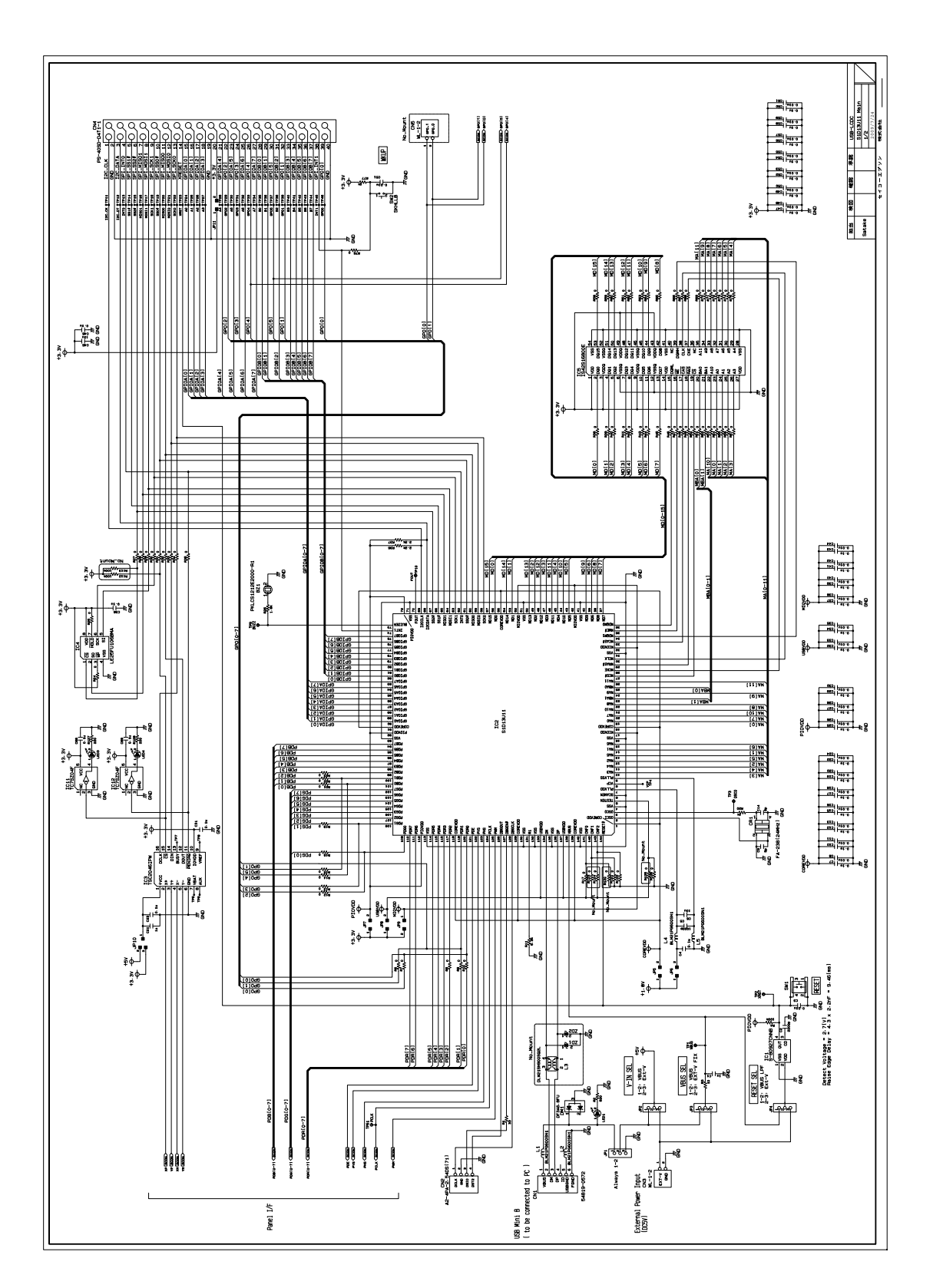

*Figure 6-3: S5U13U11P10C100 Schematic Diagram (1 of 2)*

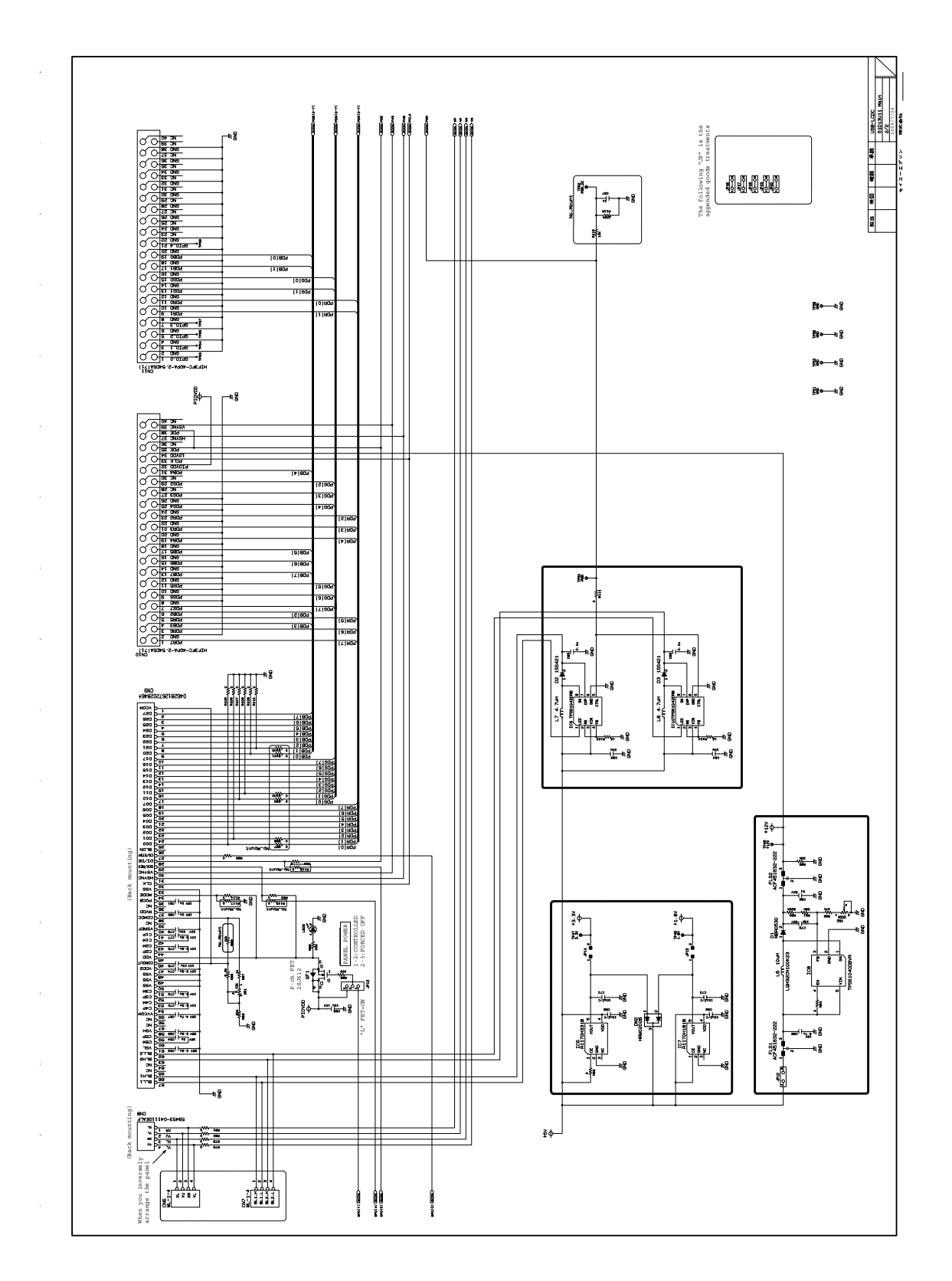

*Figure 6-4: S5U13U11P10C100 Schematic Diagram (2 of 2)*

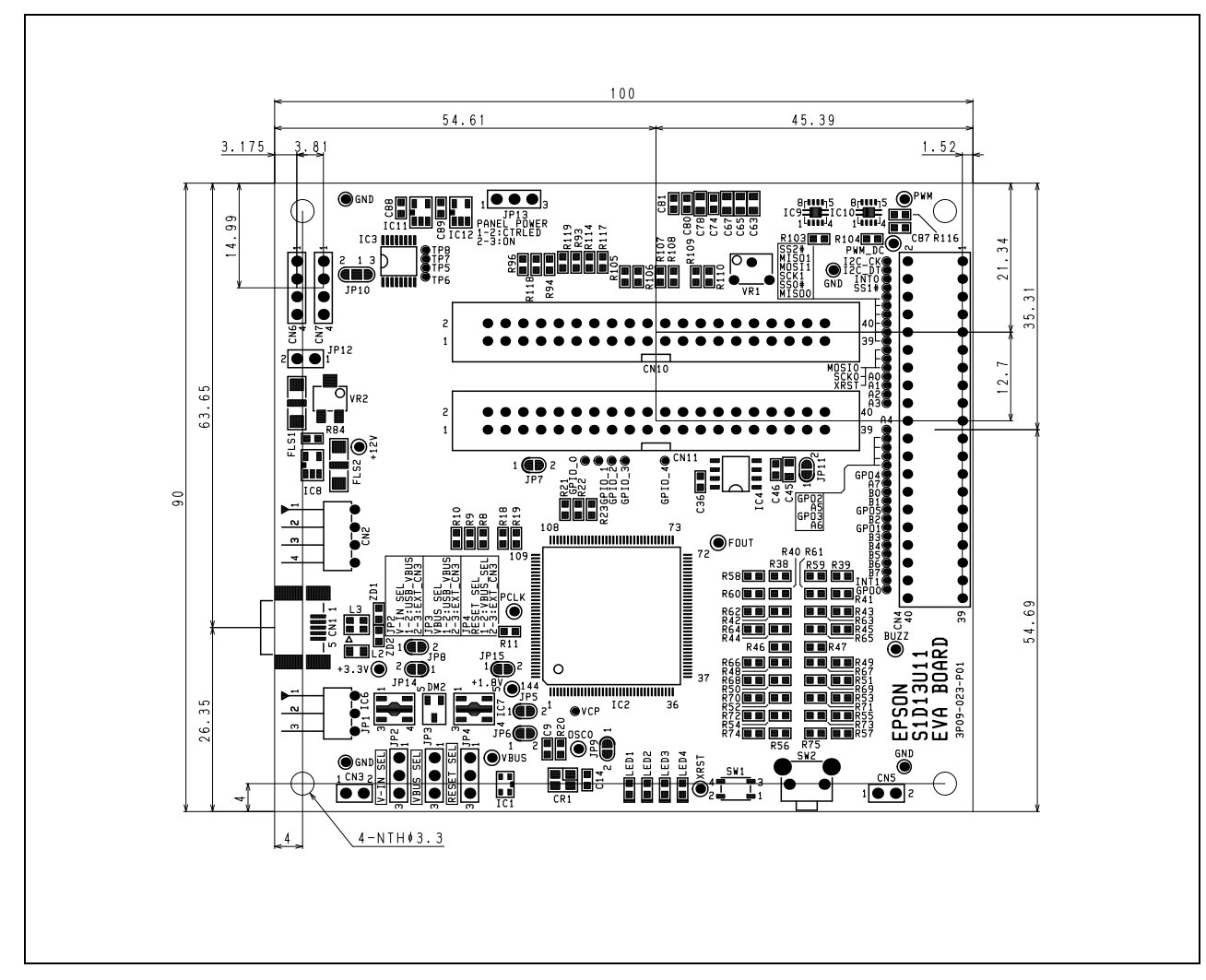

## <span id="page-23-0"></span>**Chapter 7 Board Layout**

*Figure 7-1: Board Layout (Top View)*

### <span id="page-24-0"></span>**7.1 Peripheral Expansion Board**

If a peripheral expansion board is required for developement, assemble connector CN4 on the S5U13U11 evaluation board. The mating connector to CN4 is PS-40PE-D4LT1-PN1 (Japan Aviation Electronics Industry, Limited). Assemble the PS-40PE-D4LT1-PN1 connector with 2mm of clearance from the PCB edge to the mold edge.

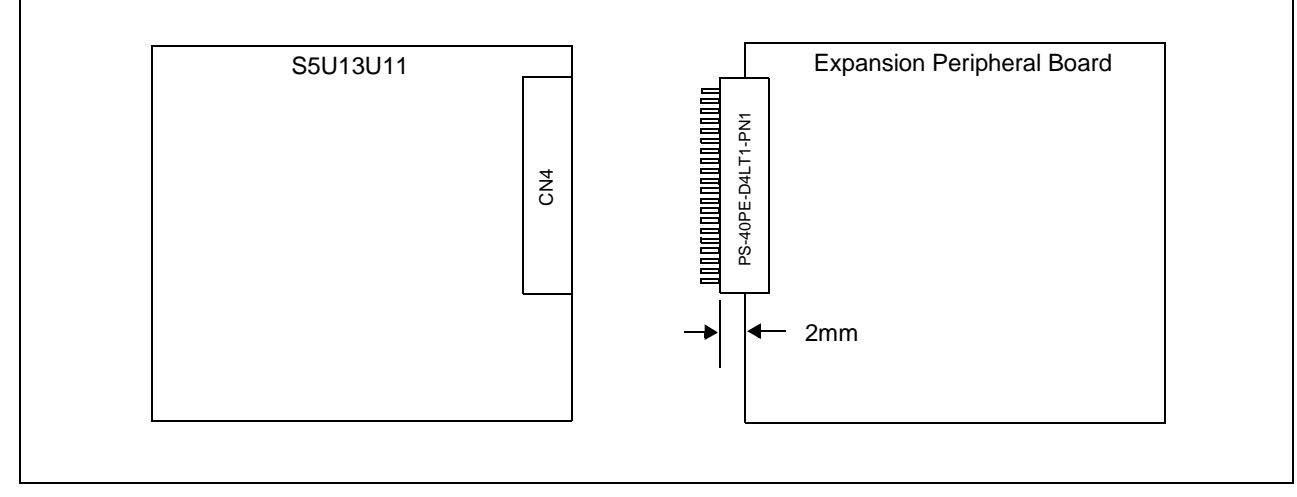

*Figure 7-2: Peripheral Expansion Board Connection*

## <span id="page-25-0"></span>**Chapter 8 References**

### <span id="page-25-1"></span>**8.1 Documents**

- Epson Research and Development, Inc., *S1D13U11 Hardware Functional Specification*, document number X96A-A-001-xx
- Epson Research and Development, Inc., *S1D13U11 Software Functional Specification*, document number X96A-A-002-xx

### <span id="page-25-2"></span>**8.2 Document Sources**

• Epson Research and Development Website: http://www.erd.epson.com

## <span id="page-26-0"></span>**Chapter 9 Change Record**

### **X96A-G-001-01 Revision 1.1 - Issued: April 21, 2011**

- globally replace "Casio" with "Ortustech"
- add Evaluation board/kit and Development tool important notice above Copyright notice
- chapter 6 Schematic Diagrams add S5U13U11P10C100 Schematic Diagrams

#### **X96A-G-001-01 Revision 1.0 - Issued: September 9, 2009**

• Iniatial release

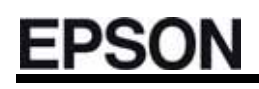

#### **AMERICA**

#### **EPSON ELECTRONICS AMERICA, INC.**

2580 Orchard Parkway San Jose, CA 95131,USA Phone: +1-800-228-3964 FAX: +1-408-922-0238

#### **EUROPE**

#### **EPSON EUROPE ELECTRONICS GmbH**

Riesstrasse 15, 80992 Munich, GERMANY Phone: +49-89-14005-0 FAX: +49-89-14005-110

#### **ASIA**

### **EPSON (CHINA) CO., LTD.**

7F, Jinbao Bldg., No.89 Jinbao St., Beijing 100005, CHINA Phone: +86-10-8522-1199 FAX: +86-10-8522-1125 Dongcheng District,

#### **SHANGHAI BRANCH**

7F, Block B, High-Tech Bldg., 900, Yishan Road, Shanghai 200233, CHINA Phone: +86-21-5423-5577 FAX: +86-21-5423-4677

#### **SHENZHEN BRANCH**

12F, Dawning Mansion, Keji South 12th Road, Hi-Tech Park, Shenzhen 518057, CHINA Phone: +86-755-2699-3828 FAX: +86-755-2699-3838

#### **EPSON HONG KONG LTD.**

Unit 715-723, 7/F Trade Square, 681 Cheung Sha Wan Road, Kowloon, Hong Kong Phone: +852-2585-4600 FAX: +852-2827-4346

#### **EPSON TAIWAN TECHNOLOGY & TRADING LTD.**

14F, No. 7, Song Ren Road, Taipei 110, TAIWAN Phone: +886-2-8786-6688 FAX: +886-2-8786-6660

#### **EPSON SINGAPORE PTE., LTD.**

1 HarbourFront Place, #03-02 HarbourFront Tower One, Singapore 098633 Phone: +65-6586-5500 FAX: +65-6271-3182

#### **SEIKO EPSON CORP.**

**KOREA OFFICE**  5F, KLI 63 Bldg., 60 Yoido-dong Youngdeungpo-Ku, Seoul, 150-763, KOREA FAX: +82-2-767-3677

#### **SEIKO EPSON CORP. MICRODEVICES OPERATIONS DIVISION**

#### **Device Sales & Marketing Dept.**

421-8, Hino, Hino-shi, Tokyo 191-8501, JAPAN Phone: +81-42-587-5814 FAX: +81-42-587-5117

## **Mouser Electronics**

Authorized Distributor

Click to View Pricing, Inventory, Delivery & Lifecycle Information:

[Epson](http://www.mouser.com/epsonic): [S5U13U11P00C100](http://www.mouser.com/access/?pn=S5U13U11P00C100) [S5U13U11P10C100](http://www.mouser.com/access/?pn=S5U13U11P10C100)